## **Statistica elettorale G-DN**

Dopo aver concluso l'aggiornamento delle liste elettorali con le revisioni dinamiche di gennaio o luglio è possibile generare la stampa del report Modello G-DN.

## **Statistica Elettorale G-DN al 31 Gennaio**

Se si sono appena concluse le revisioni dinamiche di Gennaio andare nel menù:

**Servizi demografici→Elettorale→Elettorale→Statistiche Elettorali→Statistica Elettorale G-DN al 31 Gennaio**

Selezionare il tipo lista "**UE Comunali**", verificare che l'intervallo di date sia corretto (dal 1 al 31 gennaio dell'anno in corso) e premere **Stampa**.

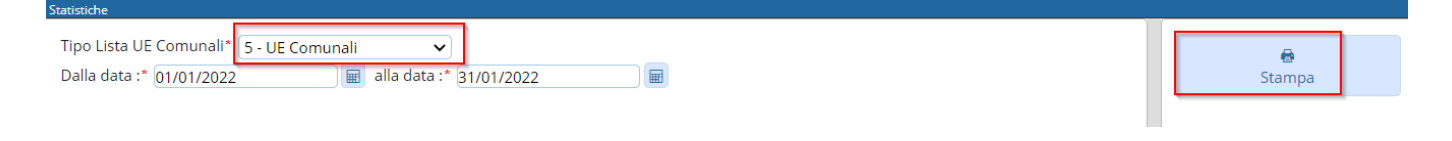

## **Statistica Elettorale G-DN al 31 Luglio**

Se si sono appena concluse le revisioni dinamiche di Luglio andare nel menù: **Servizi demografici→Elettorale→Elettorale→Statistiche Elettorali→Statistica Elettorale G-DN al 31 Luglio**

Selezionare il tipo lista "**UE Comunali**", verificare che l'intervallo di date sia corretto (dal 1 al 31 luglio dell'anno in corso) e premere **Stampa**.

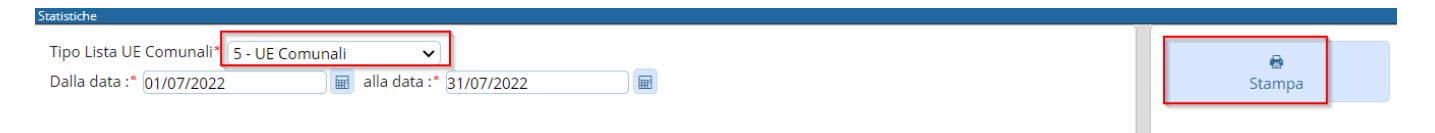

## **Risultati Statistiche Elettorali precedenti**

Dopo aver utilizzato i programmi di stampa della statistica G-DN verrà salvata la situazione finale in un archivio consultabile dal menù:

**Servizi demografici→Elettorale→Tabelle→Tab. Statistiche Elettorali→Risultati Statistiche Elettorali precedenti**

Per **modificare** i dati di un determinato intervallo di date è possibile eseguire un doppio click sulla riga o cliccare sulla matita.

Per **cancellare** i dati e poter rieseguire il programma di statistica per gennaio o luglio occorre selezionare la riga e premere il pulsante cestino.

Last update: apudce:<br>2022/11/22 guide:demografici:statistica\_elettorale\_g-dn https://wiki.nuvolaitalsoft.it/doku.php?id=guide:demografici:statistica\_elettorale\_g-dn 14:13

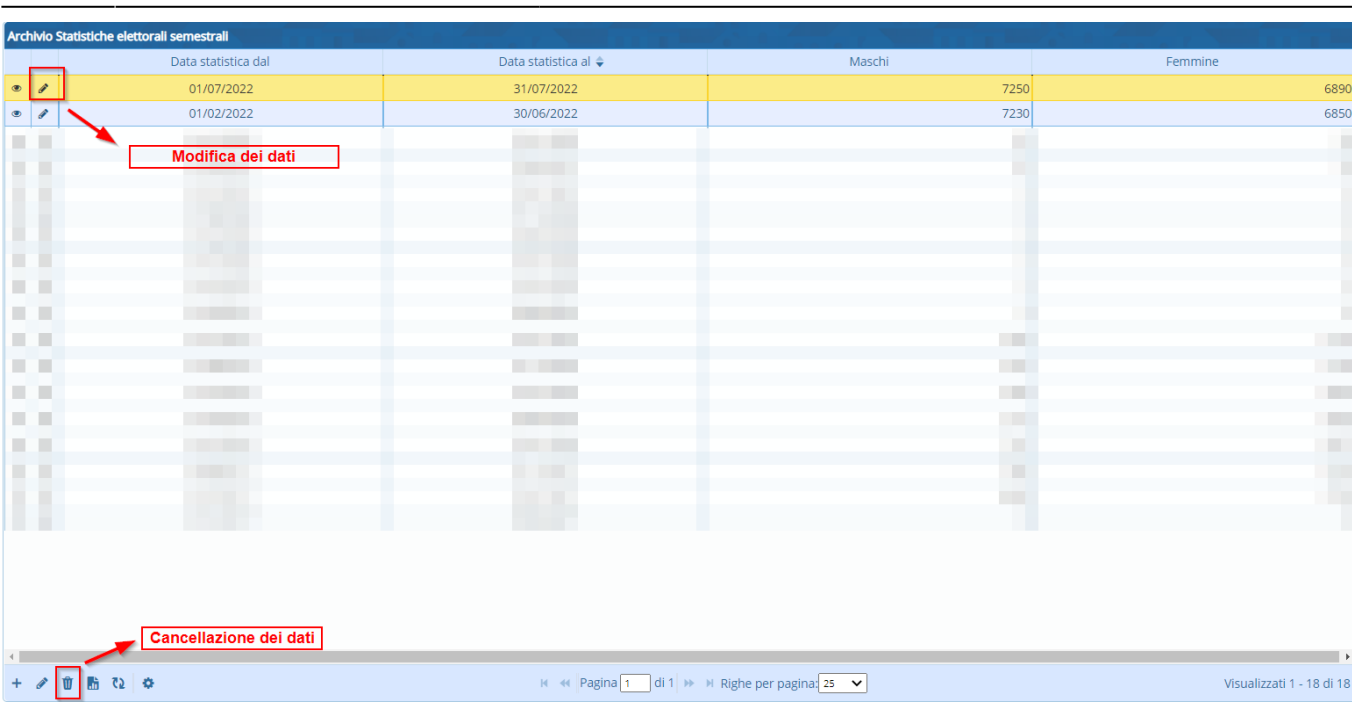

From: <https://wiki.nuvolaitalsoft.it/> - **wiki** Permanent link: **[https://wiki.nuvolaitalsoft.it/doku.php?id=guide:demografici:statistica\\_elettorale\\_g-dn](https://wiki.nuvolaitalsoft.it/doku.php?id=guide:demografici:statistica_elettorale_g-dn)** Last update: **2022/11/22 14:13**